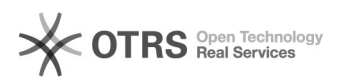

## Cadastro de correspondência

## 03/05/2024 12:05:54

## **Imprimir artigo da FAQ**

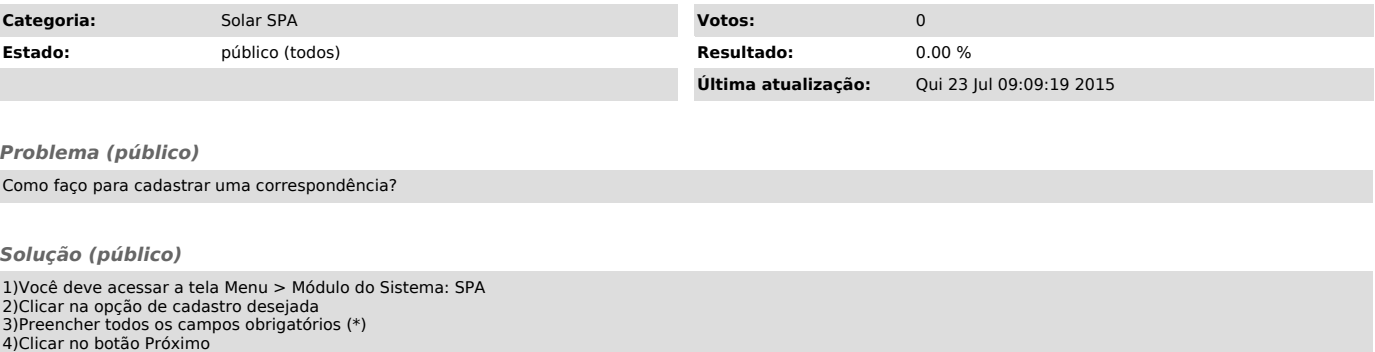

Após a conferencia dos dados você deve clicar na opção Concluir Cadastro.

Depois do cadastramento, o sistema disponibiliza o numero do documento